# Normal Equation, Data Fitting, and QR

## 1 APPROXIMATE SOLUTIONS OF A MATRIX EQUATION.

For the equations  $Ax = b$  below, write the normal equation and then use it to find the best approximate solution  $\hat{x}$ . For extra understanding, check if  $\hat{x}$  is actually also a solution to the original equation.

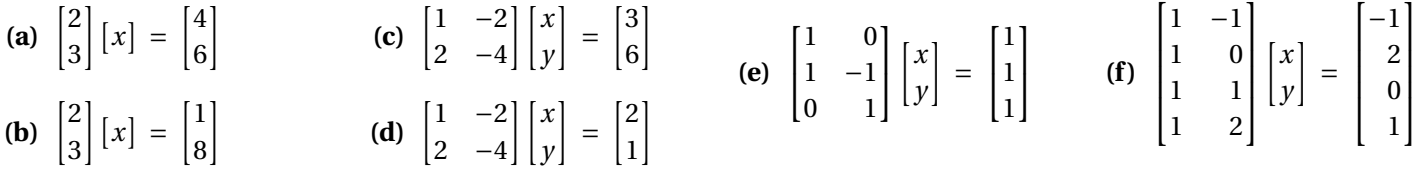

## 2 LEAST SQUARES DATA FITTING USING THE NORMAL EQUATION.

For the following data sets and the function  $f(t)$ ,

(i) write a matrix equation  $A$ **x** = **b** to compute the coefficients of  $f(t)$ ,

- (ii) write the associated normal equation  $A^T A \hat{\mathbf{x}} = A^T \mathbf{b}$ ,
- (iii) solve for the best approximate solution for the coefficients of  $f(t)$  and write  $\hat{f}(t)$

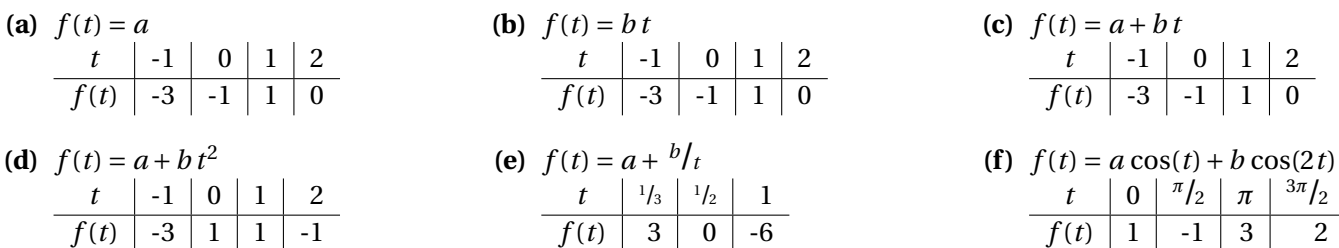

## 3 USING SCALED QR-DECOMPOSITION

Use the scaled QR-decompositions given below to solve.

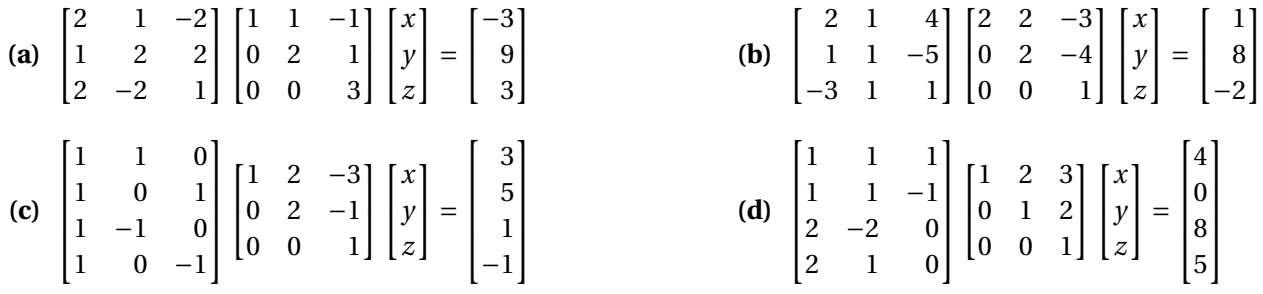

### 4 COMPUTING SCALED QR-DECOMPOSITION

Compute a scaled QR decompositions for the matrices below.

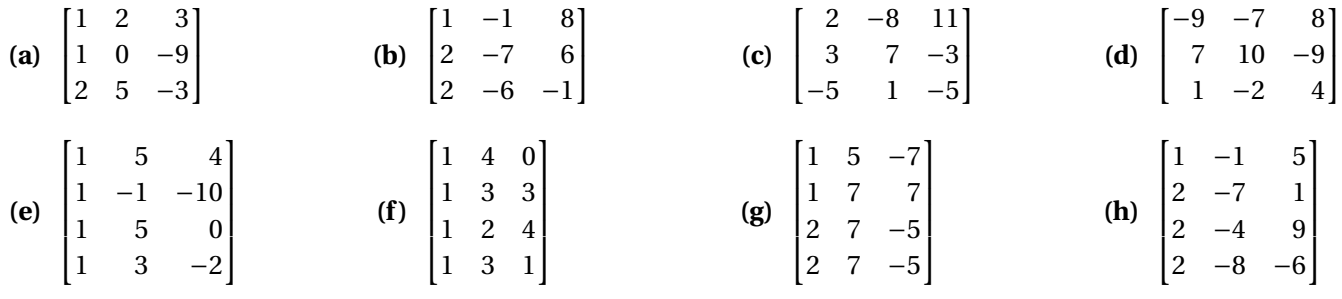

### 5 MATLAB

• Recall that transpose in MatLab is '. To solve the normal equation it is fastest enter A and b first and then use the command  $(A' * A) \setminus (A' * b)$  to divide  $A^{T}A\hat{x} = A^{T}b$ .

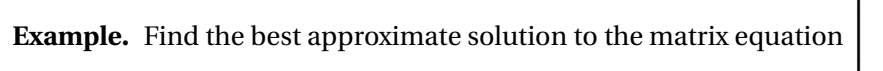

$$
\begin{bmatrix} 1 & -1 \\ 1 & 0 \\ 2 & 3 \\ -1 & 5 \end{bmatrix} \begin{bmatrix} x \\ y \end{bmatrix} = \begin{bmatrix} -1 \\ 7 \\ -2 \\ 3 \end{bmatrix}
$$

 $1 \rightarrow A = [1 -1; 1 0; 2 3; -1 5]$  $2 \mid \gg b = [-1; 7; -2; 3]$  $3$  > x\_hat =  $(A' * A)$   $(A' * b)$ 

In this case the error vector is given by

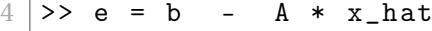

```
with squared error
5 >> e' * e
```
• It is slightly faster to enter column vectors into MatLab as transposes of row vectors. The same trick works for matrices that don't have many columns. For example lines 1 and 2 above could be replaced by

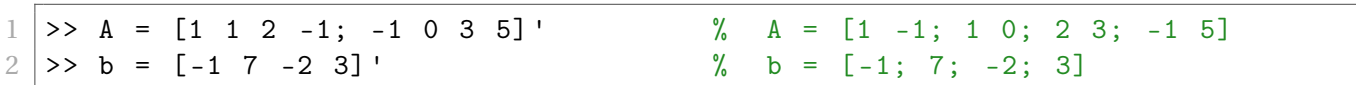

• To solve data fitting problems using MatLab, we first enter the independent variable t, then we build the matrix A, column by column, plugging t into the terms multiplied by unknown constants.

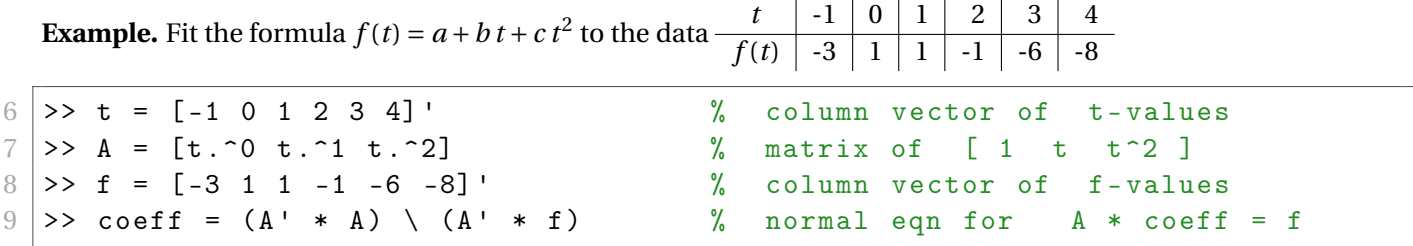

Line 7 uses t. ^2 instead of t^2 to tell MatLab to square t **element-wise** rather than square t as a **matrix**. Without the . MatLab would have returned an error, since you cannot multiply two 6x1 matrices.

• MatLab has a command qr which gives the (unscaled) QR-decomposition. The (unscaled) QR decomposition differs from our version by insisting that all columns of Q have length 1. In practice this means dividing each column of Q by its length and multiplying the corresponding rows of R by this length.

We can write MatLab code to compute scaled QR decomposition using a for loop to build Q column by column. Begin with  $Q =$  first column of A, and then convert the other columns of A to be columns of Q by computing error vectors for the approximate solution to  $Qx =$  (next column of A).

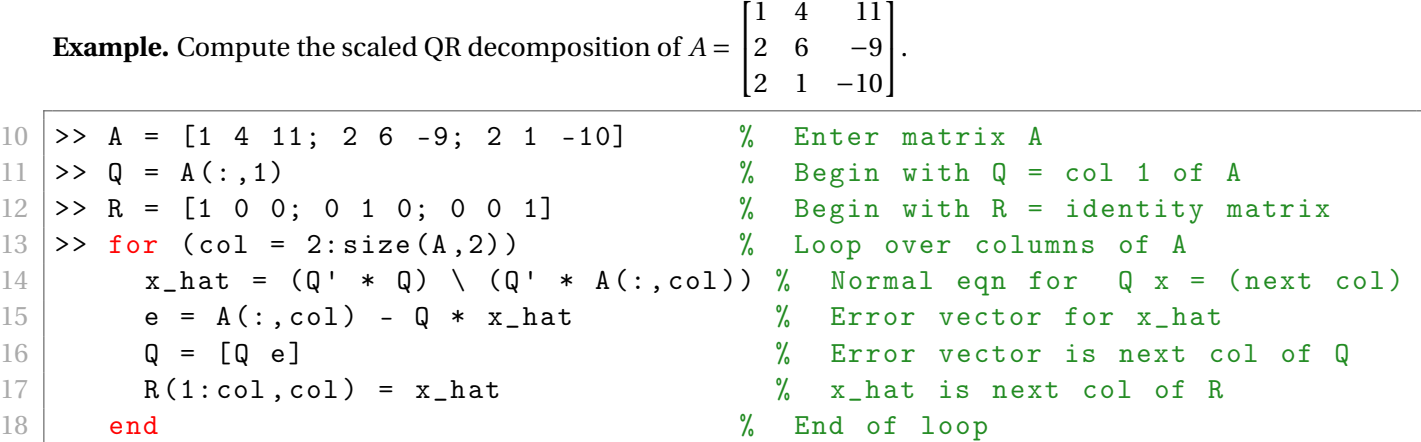

Line 13 uses the command size(A,2) to get the number of columns of *A*. The command  $size(A,1)$  gives the number of rows of A, and the command size(A) gives the number of rows and columns.